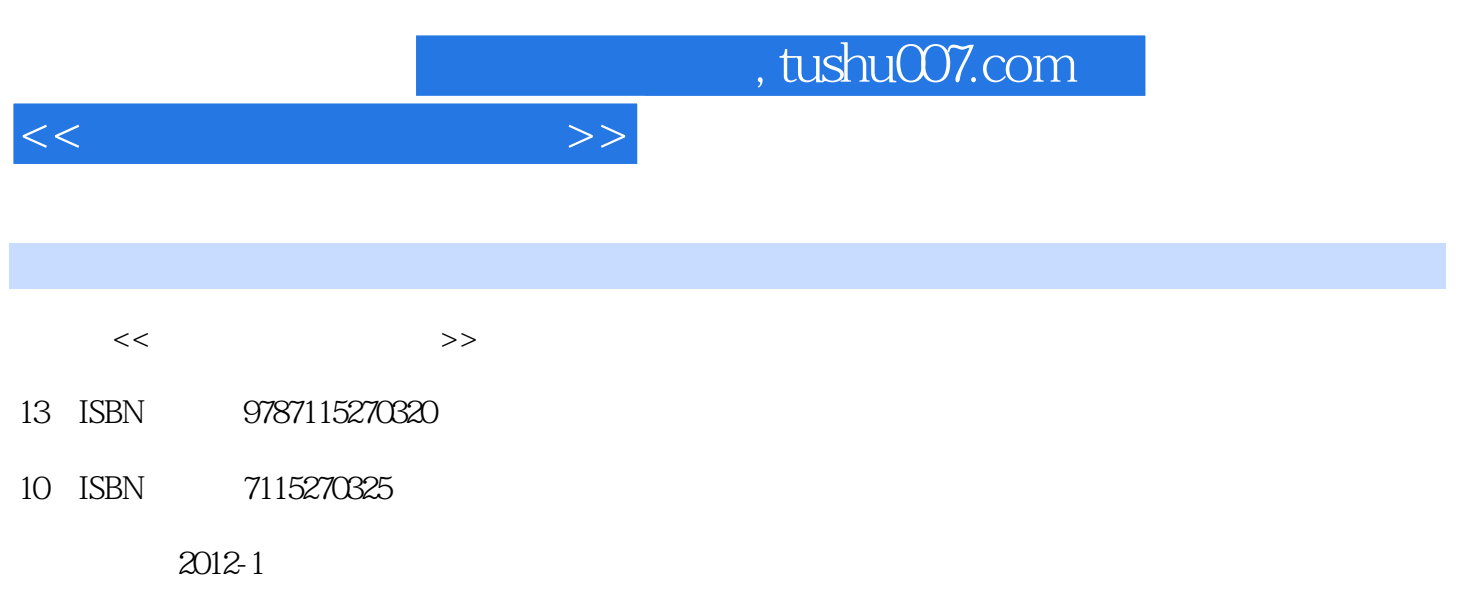

PDF

## 更多资源请访问:http://www.tushu007.com

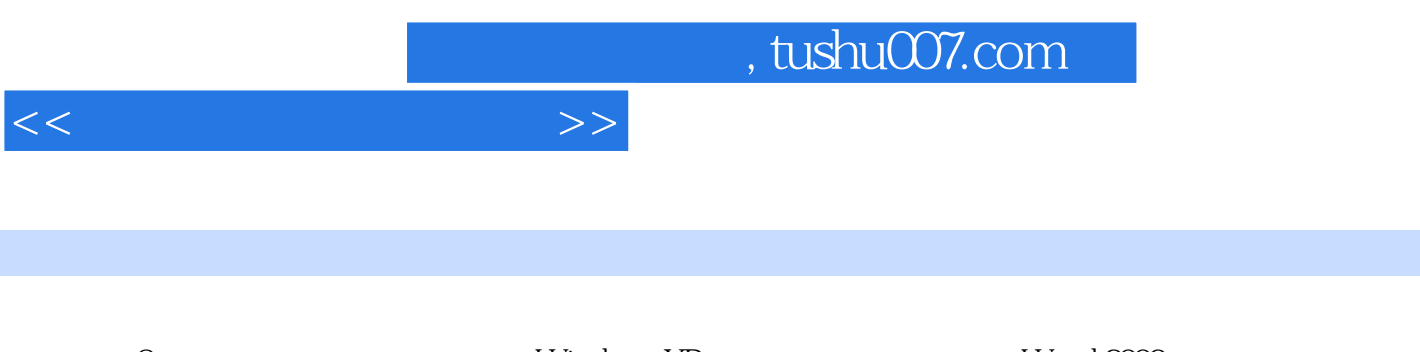

8 Windows XP<br>Rxcel 2003 PowerPoint 2003 PowerPoint 2003

 $,$  tushu007.com

 $<<\hspace{2.2cm}>>$ 

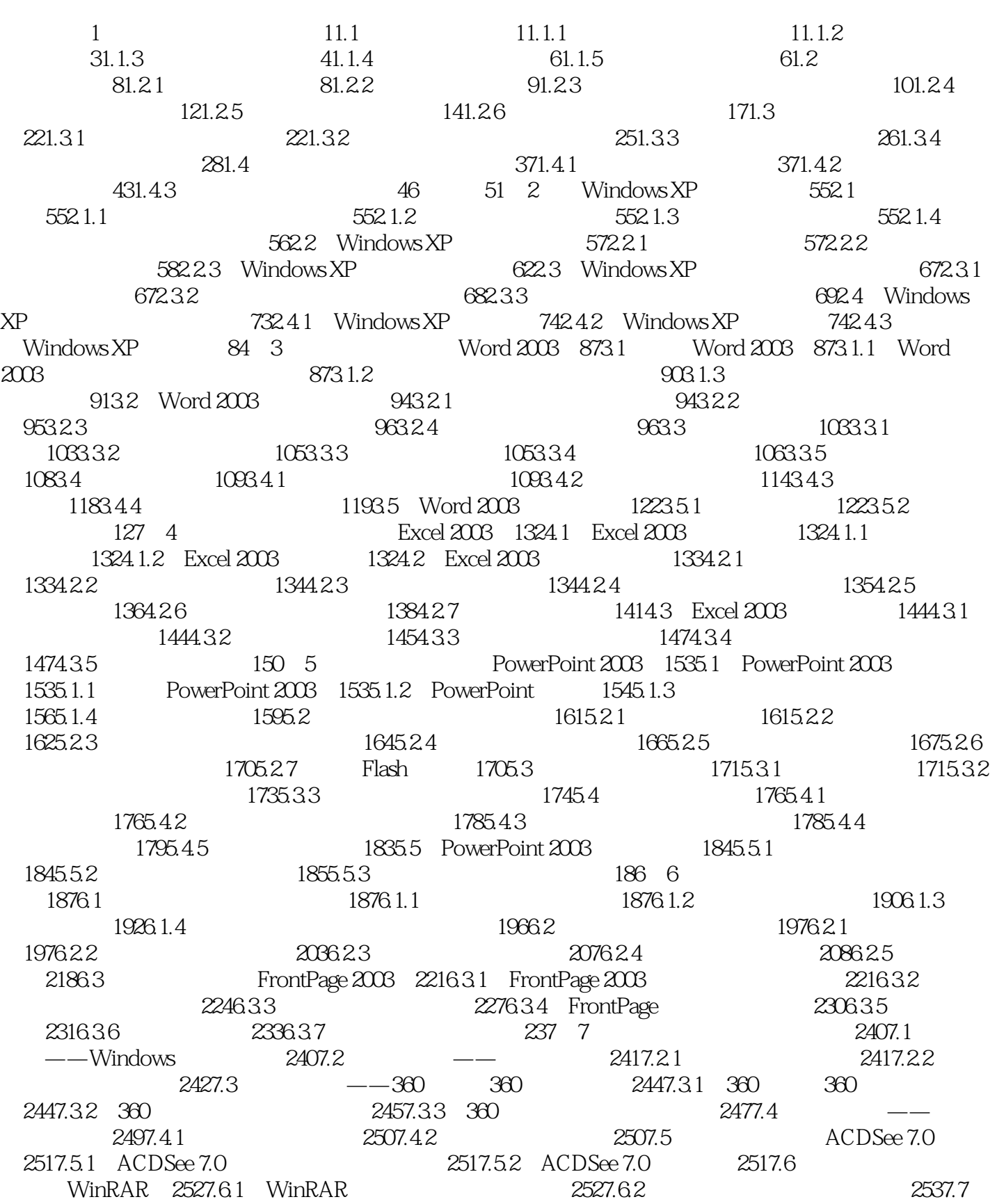

## , tushu007.com

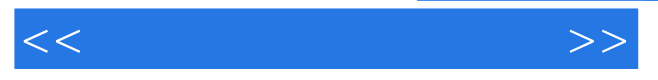

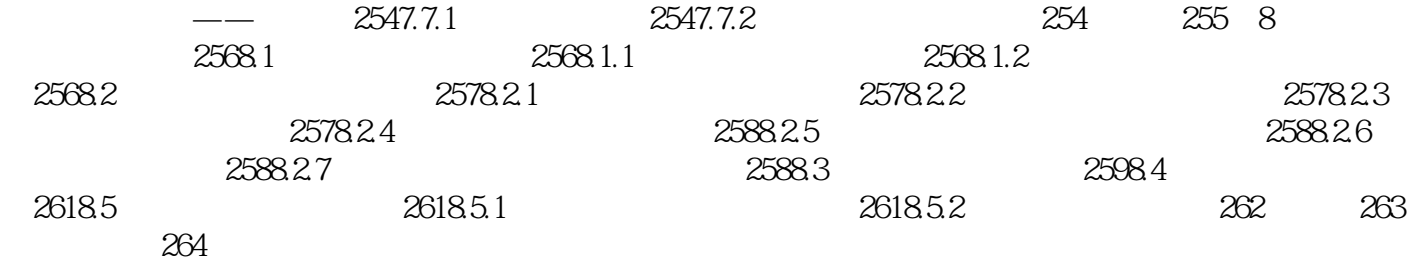

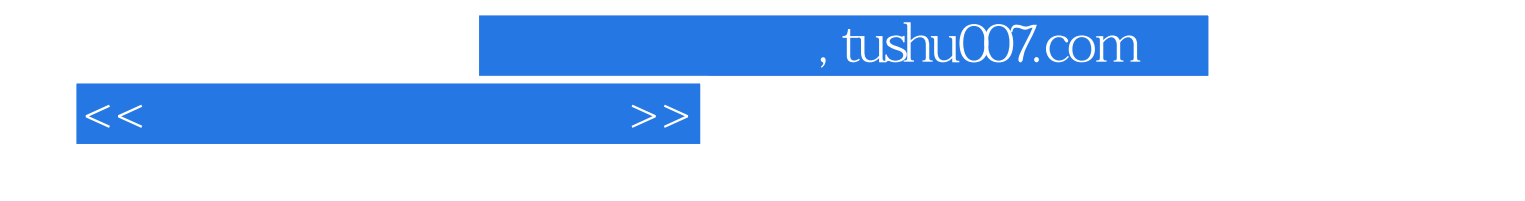

本站所提供下载的PDF图书仅提供预览和简介,请支持正版图书。

更多资源请访问:http://www.tushu007.com